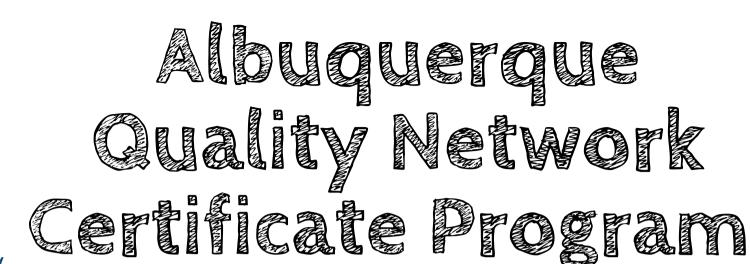

\*

## **Topics Covered**

Membership type, pg. 2-3
Benefits of Attending Seminars and participating in the Certificate Program, pg. 4
Registering for the Certificate Program, pg. 5-7
Registering for an Individual Membership, pg. 8-9
Certificate/Membership Tracking

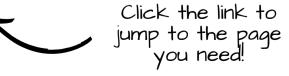

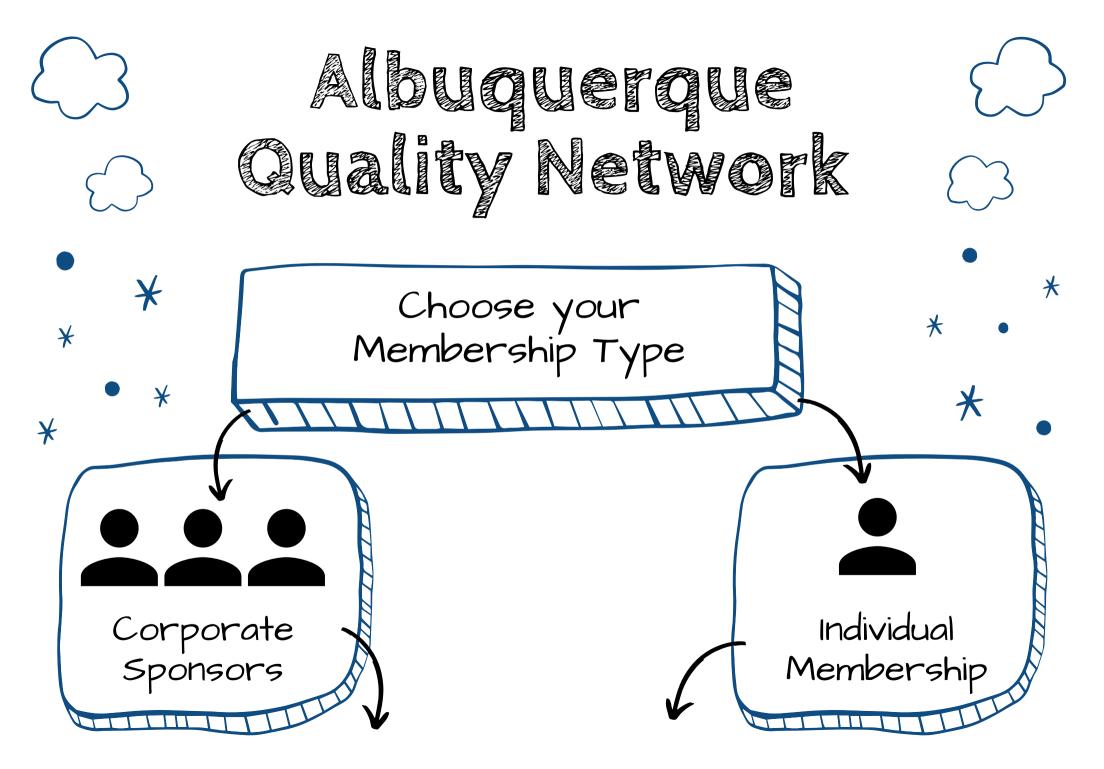

## Corporate Sponsors

Attend monthly seminars for free

Not sure if your organization is a sponsor? Look here:

http://agnetwork.org/wp/corporatepartners/ Individual Membership

That's a \$100 savings if you attend all yearly functions!

> Attend monthly seminars for free with yearly membership \$100

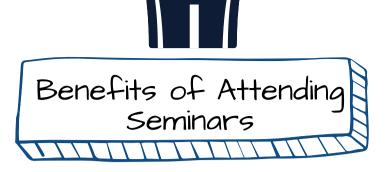

- Professional Development
- Opportunities for Networking
- Continuing Education Units

Specialized Knowledge from Industry Experts

Added Benefits of joining the Certificate Program Certificate Program registration is available for an additional cost of \$50 per certificate level

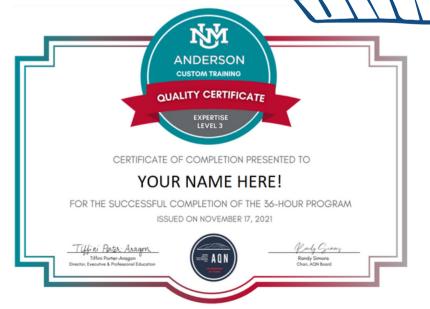

- Set a SMART Goal of achieving a Level 1 certificate for the year
  Achieve a UNM Anderson School of
- Achieve a UNM Anderson School of Management Certificate
- Increase your marketability

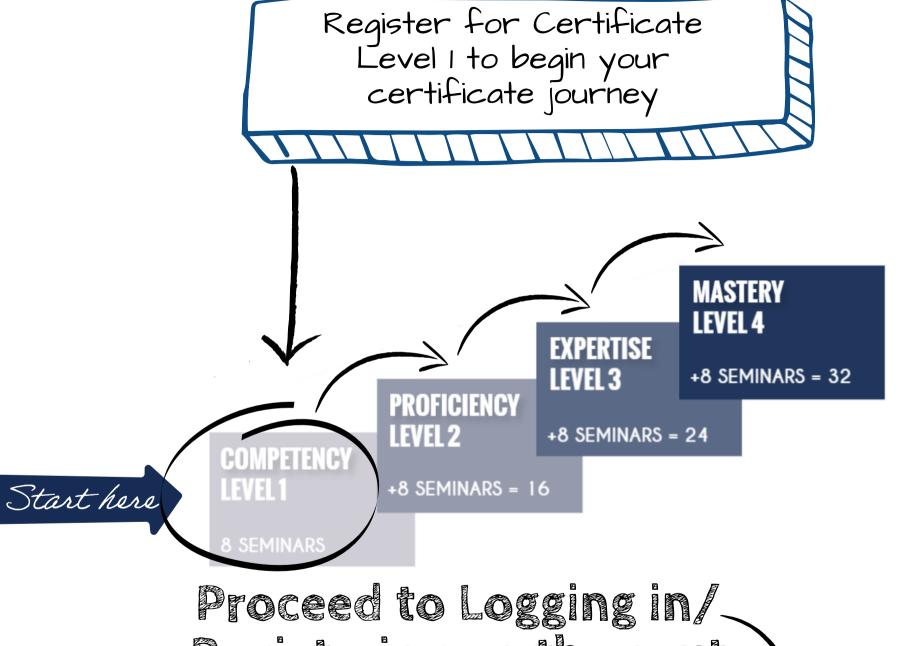

Proceed to Logging in/Registering on the next page

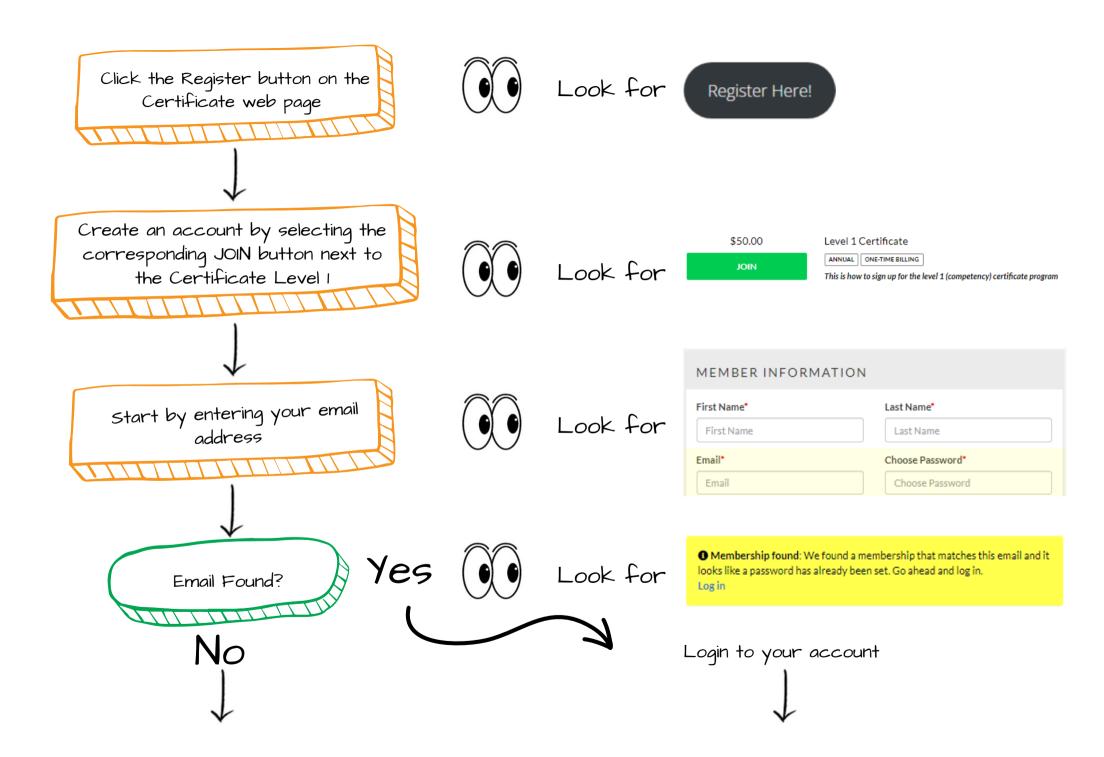

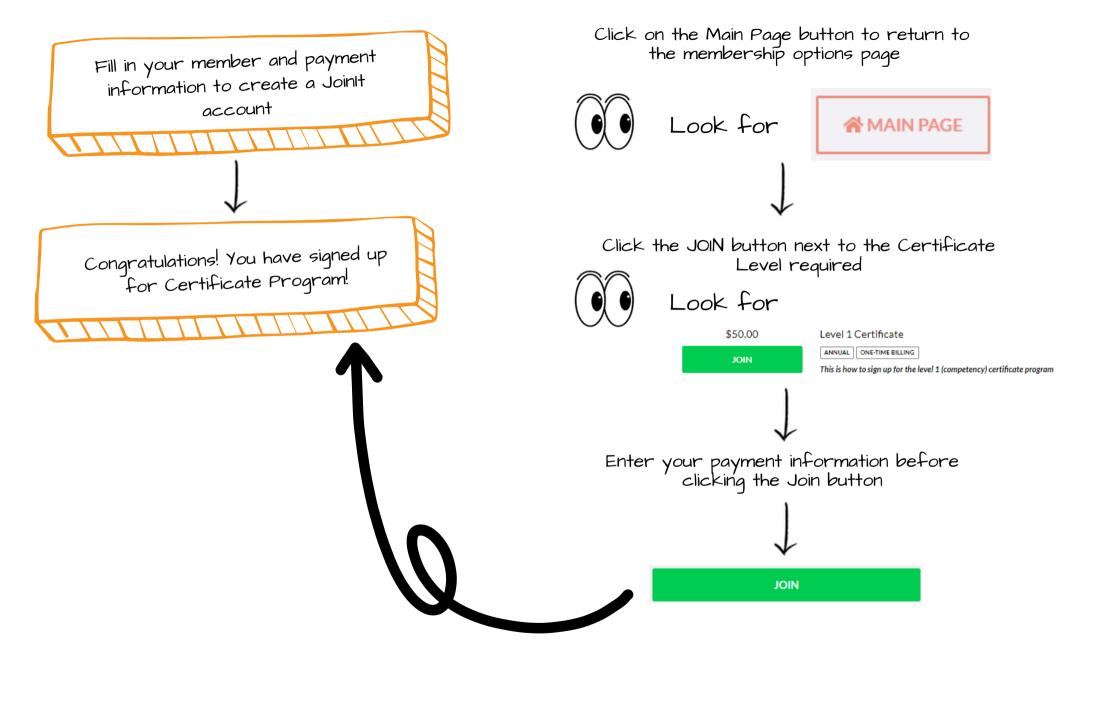

## Registering for an Individual Membership

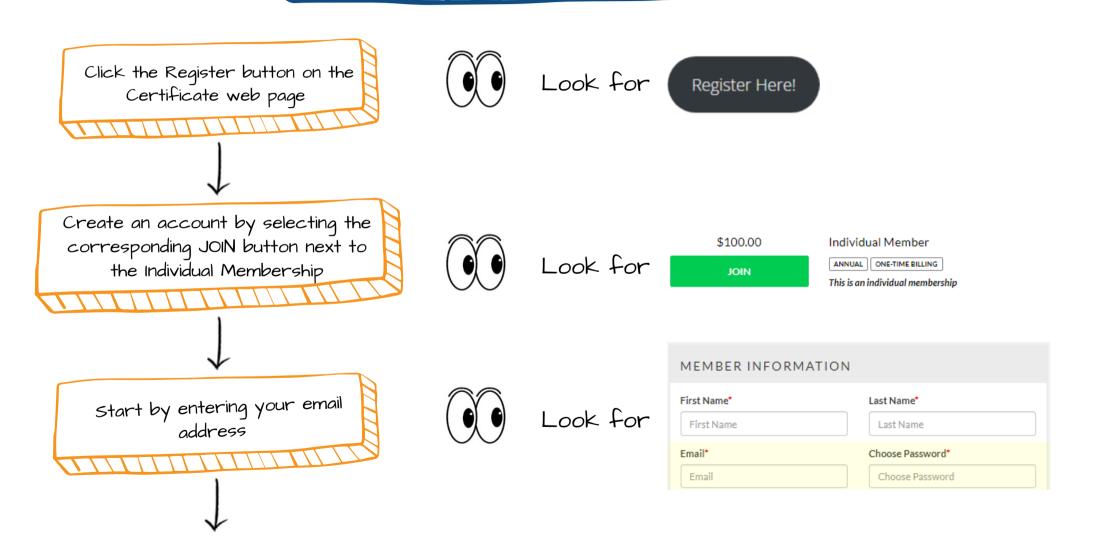

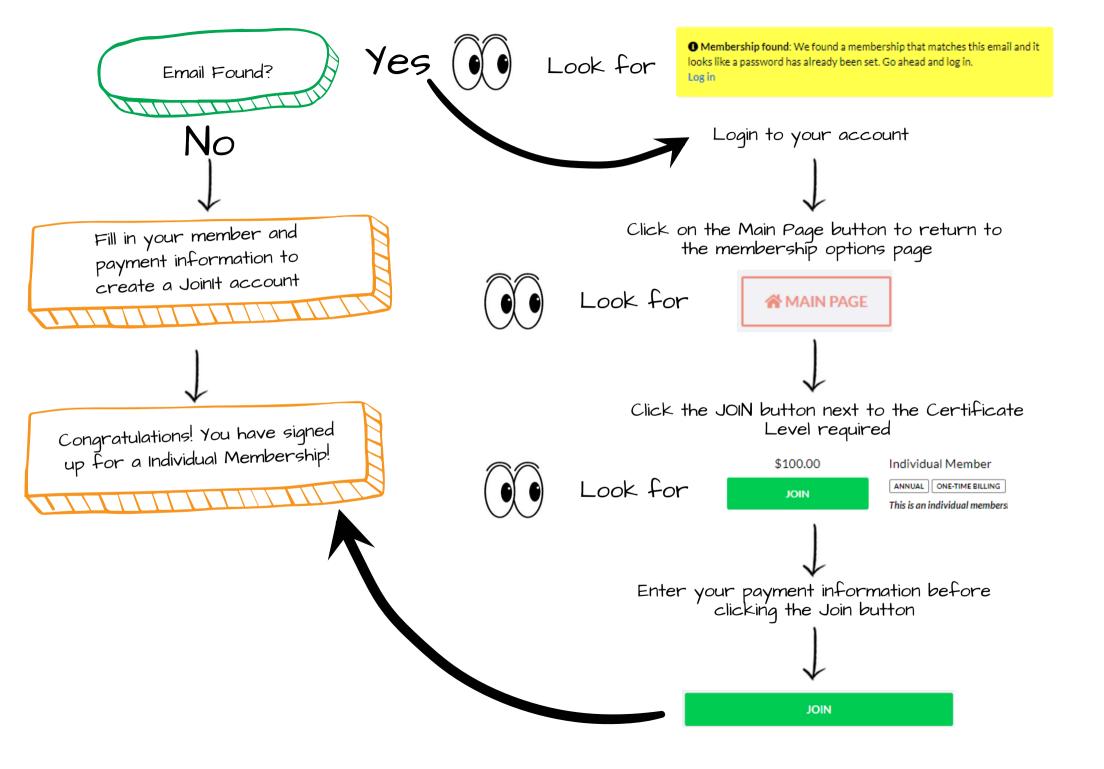

## Certificate/Membership Tracking

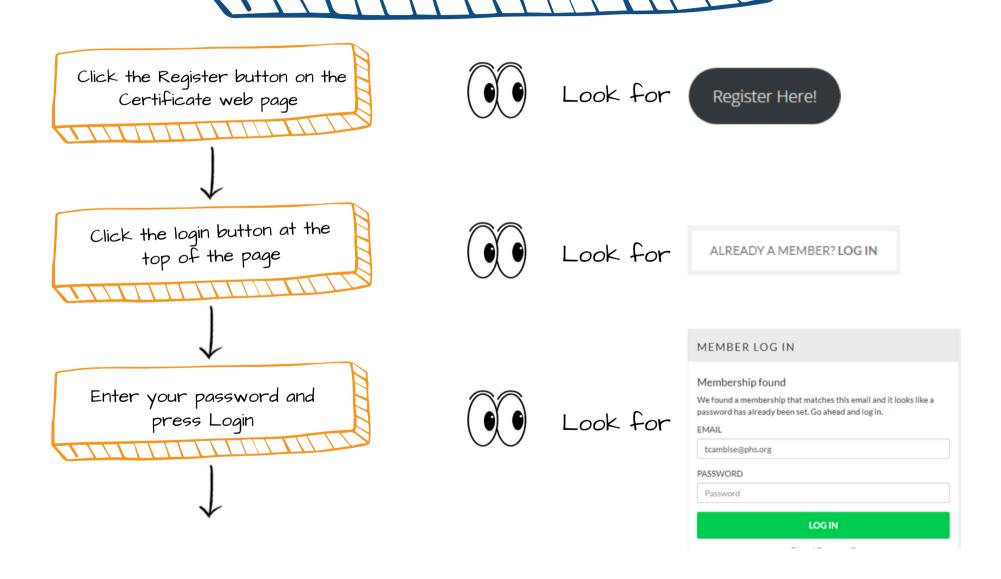

After logging in, you can see your membership/certificate status

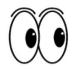

Look for

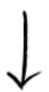

Be sure to pay for the next certificate level so that the level you paid for matches what you are working on

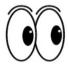

Look for

If you have any questions or problems with the individual membership/certificate tracking site or just have questions related to the certificate program in general, please contact us at:

Certificates@agnetwork.org

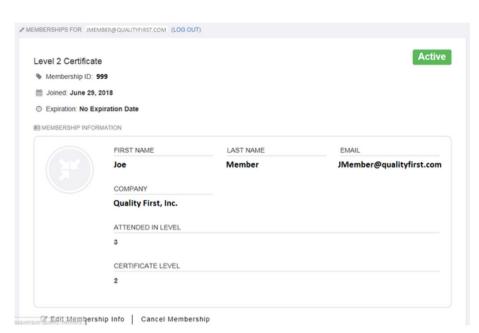

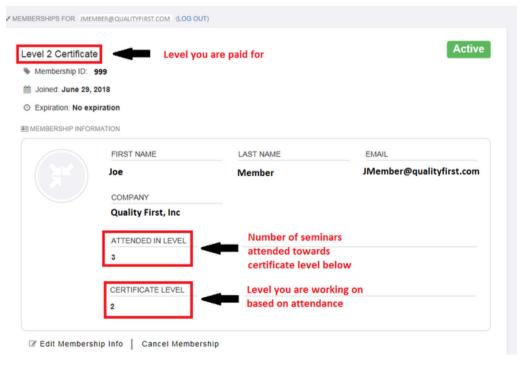